Artykuł pochodzi ze strony: [www.nowaslupia.bip.jur.pl](http://www.nowaslupia.bip.jur.pl) Adres artykułu: [www.nowaslupia.bip.jur.pl/artykuly/507](http://www.nowaslupia.bip.jur.pl/artykuly/507)

# **ZAŁATW SPRAWĘ PRZEZ INTERNET**

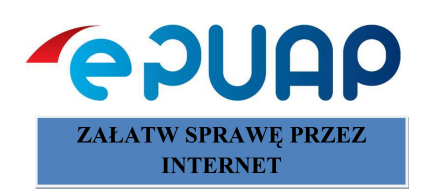

Szanowni Klienci, udostępniamy Państwu trzy możliwości złożenia dokumentu w formie elektronicznej:

#### **[1. Elektroniczna Skrzynka Podawcza \(ESP\)](http://epuap.gov.pl/wps/portal)**

- **2. Poczta elektroniczna (E-mail) [urzad@nowaslupia.pl](mailto:urzad@nowaslupia.pl?subject=Poczta%20elektroniczna%20)**
- **3. Nośniki danych.**

#### **1. Elektroniczna Skrzynka Podawcza (ESP)**

#### **Składanie:**

Zgodnie z art 63 § 1 KPA, **podania** (żądania, wyjaśnienia, odwołania, zażalenia) mogą być wnoszone m.in. za pomocą środków komunikacji elektronicznej, przez **elektroniczną skrzynkę podawczą** (ESP) organu administracji publicznej. Podania te muszą być uwierzytelnione poprzez zastosowanie kwalifikowanego certyfikatu, lub **[profilu zaufanego](https://epuap.gov.pl/wps/portal)** ePUAP.

Urząd Miasta i Gminy w Nowej Słupi prowadzi ESP na Elektronicznej Platformie Usług Administracji Publicznej (ePUAP) pod adresem **[/8cf2p6qd5k/skrytka.](https://epuap.gov.pl/wps/portal)**

#### **Potwierdzenie złożenia:**

Nadawca składający przesyłkę przez ESP dostaje automatycznie potwierdzenie o odebraniu przesyłki przez Urząd.

#### **Odpowiedź:**

Odpowiedzi na pisma złożone do urzędu przez ESP są wysyłane w formie elektronicznej i podpisane podpisem kwalifikowanym

#### **2. Poczta elektroniczna (E-mail)** bez potwierdzania UPP

#### **Składanie:**

Na adres mailowy Urzędu a także indywidualne adresy pracowników <https://www.nowaslupia.bip.jur.pl/artykuly/4067>, Klienci urzędu mogą składać pisma, które **nie wszczynają postępowania administracyjnego rozstrzyganego w drodze decyzji administracyjnej.**

#### **Potwierdzenie złożenia:**

Są to przesyłki składane w trybie niewymagającym potwierdzenia wniesienia podania, stanowiące jedynie elektroniczną formę kontaktu Klienta z Urzędem. Wyjątek stanowią skargi i wnioski oraz wnioski o udostępnienie informacji publicznej, które mogą być składane także drogą elektroniczną bez konieczności korzystania z Elektronicznej Skrzynki Podawczej (ESP).

#### **Odpowiedź:**

Odpowiedzi na przesyłki złożone na adres mailowy, są wysyłane w formie elektronicznej na zwrotny adres mailowy Klienta.

**Jeśli chcesz wysłać mail na adres główny Urzędu Miasta i Gminy w Nowej Słupi kliknij [urzad@nowaslupia.pl](mailto:urzad@nowaslupia.pl)**

### **3. Nośniki danych**

Przesyłki przekazane na informatycznym nośniku danych dzielimy na:

- przekazane bezpośrednio na informatycznym nośniku danych,

- stanowiące załącznik do pisma przekazanego na nośniku papierowym.

WAŻNE: Dokument elektroniczny doręczany na elektronicznym nośniku danych jest przekazywany wraz z tym nośnikiem.

## **Przyjmujemy następujące typy nośników danych:**

- dysk CD (CD-RW) lub DVD (DVD-RW),
- pamięć flash,
- dysk USB.

## **Akceptowane są następujące struktury fizyczne dokumentów elektronicznych:**

- 1. do danych zawierających dokumenty tekstowe lub tekstowo-graficzne lub multimedialne- formaty danych, umożliwiające ich przeglądanie i drukowanie przy użyciu popularnych przeglądarek i edytorów: **.txt, .rtf, .pdf, xps, .odt, .ods, .odp, .doc, .xls, .ppt, Open XML (.docx, .xlsx, .pptx)**;
- 2. do danych zawierających informację graficzną formaty danych: **.gif, .jpg (.jpeg), .tif (.tiff), .png, .svg**;
- 3. do danych zawierających informację dźwiękową lub filmową: **.wav, .mp3, .avi, .mpeg, .mp4**;
- 4. do kompresji (zmniejszenia objętości) dokumentów elektronicznych: **.zip, .tar, .gz (.gzip), .7Z**;
- 5. do określenia struktury i wizualizacji dokumentu elektronicznego:
	- ❍ do definiowania układu informacji: **.xml, .xsd, .gml, .rng**;
	- ❍ do przetwarzania dokumentów zapisanych w formacie XML: **.xls, .xslt**;
- 6. do elektronicznego podpisywania i szyfrowania dokumentów elektronicznych: **XMLsig, .XAdES, PAdES, CAdES, XMLenc.**

### **Inne wymagania:**

Nośniki danych przekazane do Urzędu powinny być opatrzone: imieniem i nazwiskiem, oraz adresem korespondencyjnym osoby wnoszącej.

Wówczas poświadczenie przedłożenia zostanie przesłane na adres poczty elektronicznej wskazany przez doręczającego albo zapisane na dodatkowym informatycznym nośniku danych dostarczonym przez doręczającego.

### **Odpowiedź:**

Odpowiedzi na pisma złożone na nośniku informatycznym, są wysyłane w formie papierowej na adres zwrotny Klienta.